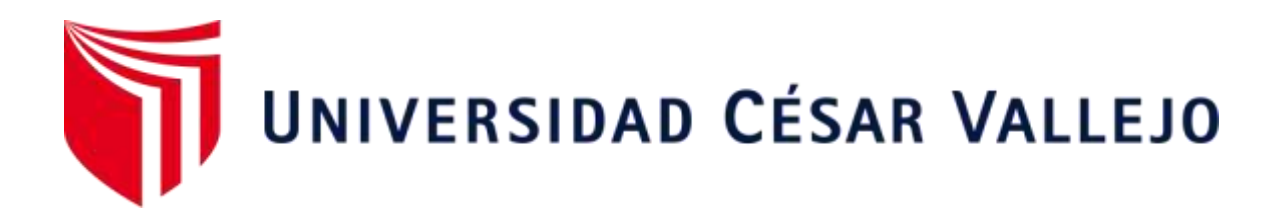

# FACULTAD DE INGENIERÍA Y ARQUITECTURA ESCUELA PROFESIONAL DE INGENIERÍA DE SISTEMAS

"Aplicación web y móvil para agilizar el proceso de reservación de habitaciones en el Hotel Rosa Ermila"

TESIS PARA OBTENER EL TÍTULO PROFESIONAL DE:

Ingeniero de Sistemas

AUTORES:

Caicedo Velez, Teofilo Daniel (orcid.org/0009-0001-7016-9552) Vasquez Schauss, Carlos Andre (orcid.org/[0000-0002-7484-3831](https://orcid.org/0000-0002-7484-3831))

ASESOR:

Mg. Araujo Vasquez, Eduardo Franco (orcid.org/000-0001-9200-9384)

LÍNEA DE INVESTIGACIÓN:

Sistema de Información y Comunicaciones

LÍNEA DE RESPONSABILIDAD SOCIAL UNIVERSITARIA:

Desarrollo económico, empleo y emprendimiento

TRUJILLO – PERÚ

2023

### <span id="page-1-0"></span>**Dedicatoria**

Dedico mi presente investigación, en primera instancia a Dios, a mis familiares, en especial a mi madre Sandra y mi padre Walter y mis hermanos, que siempre me estuvieron alentando para poder culminar mi carrera como también a mi enamorada que me motivo, gracias a todos ellos, eso me dio las fuerzas para seguir luchando, pese a las adversidades que se fueron presentando a lo largo de mi carrera, logré llegar hasta aquí.

Los Autores

### <span id="page-2-0"></span>Agradecimiento

Agradecemos a todos los implicados en esta investigación que nos brindaron su apoyo, en especial al Hostal Rosa Ermila, que nos brindó la confianza para lograr implementar una herramienta tecnológica que les permita agilizar su proceso de reserva, también al asesor que me brindó el material necesario para hacer un trabajo de calidad.

Los Autores

## Índice de contenido

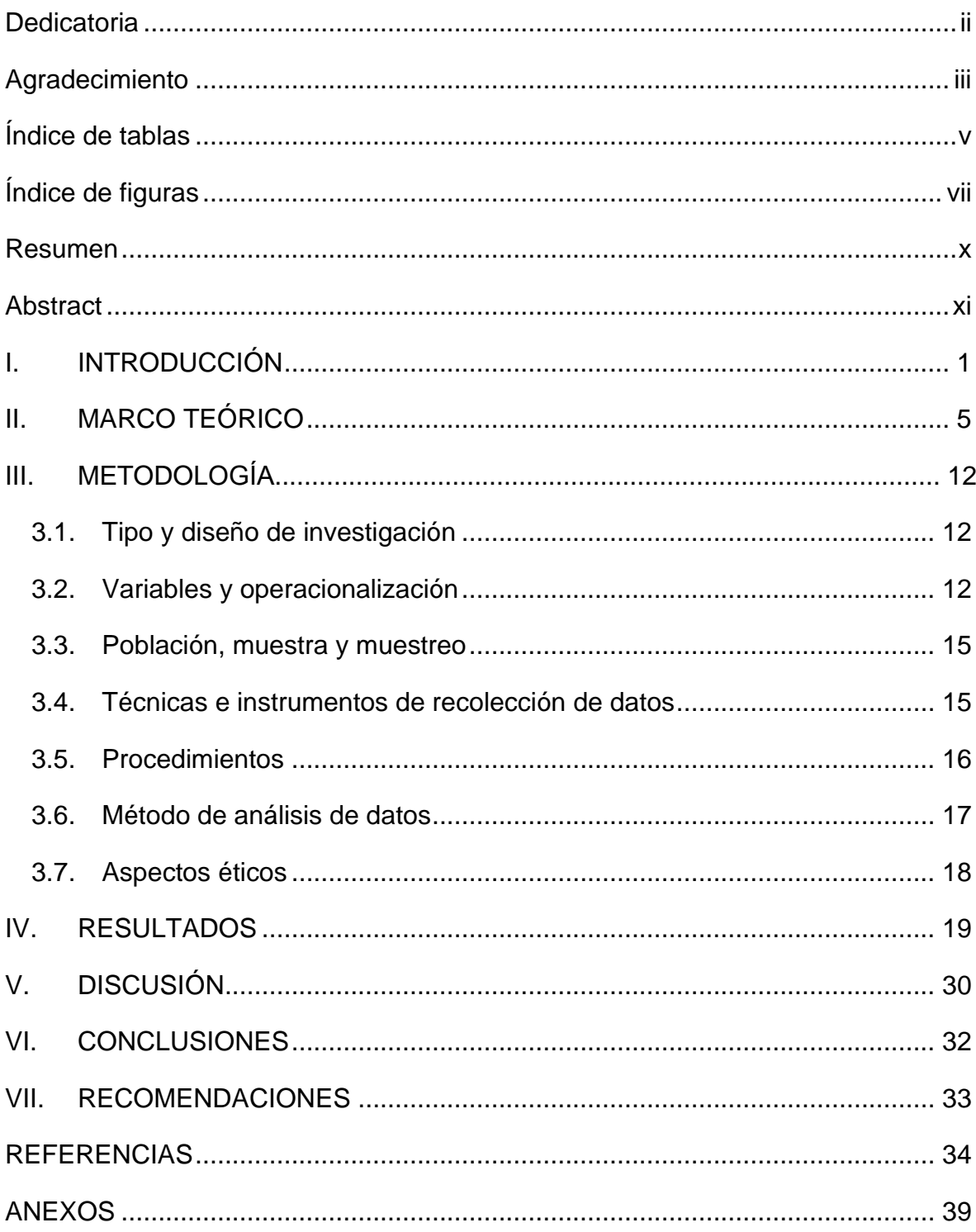

## Índice de tablas

<span id="page-4-0"></span>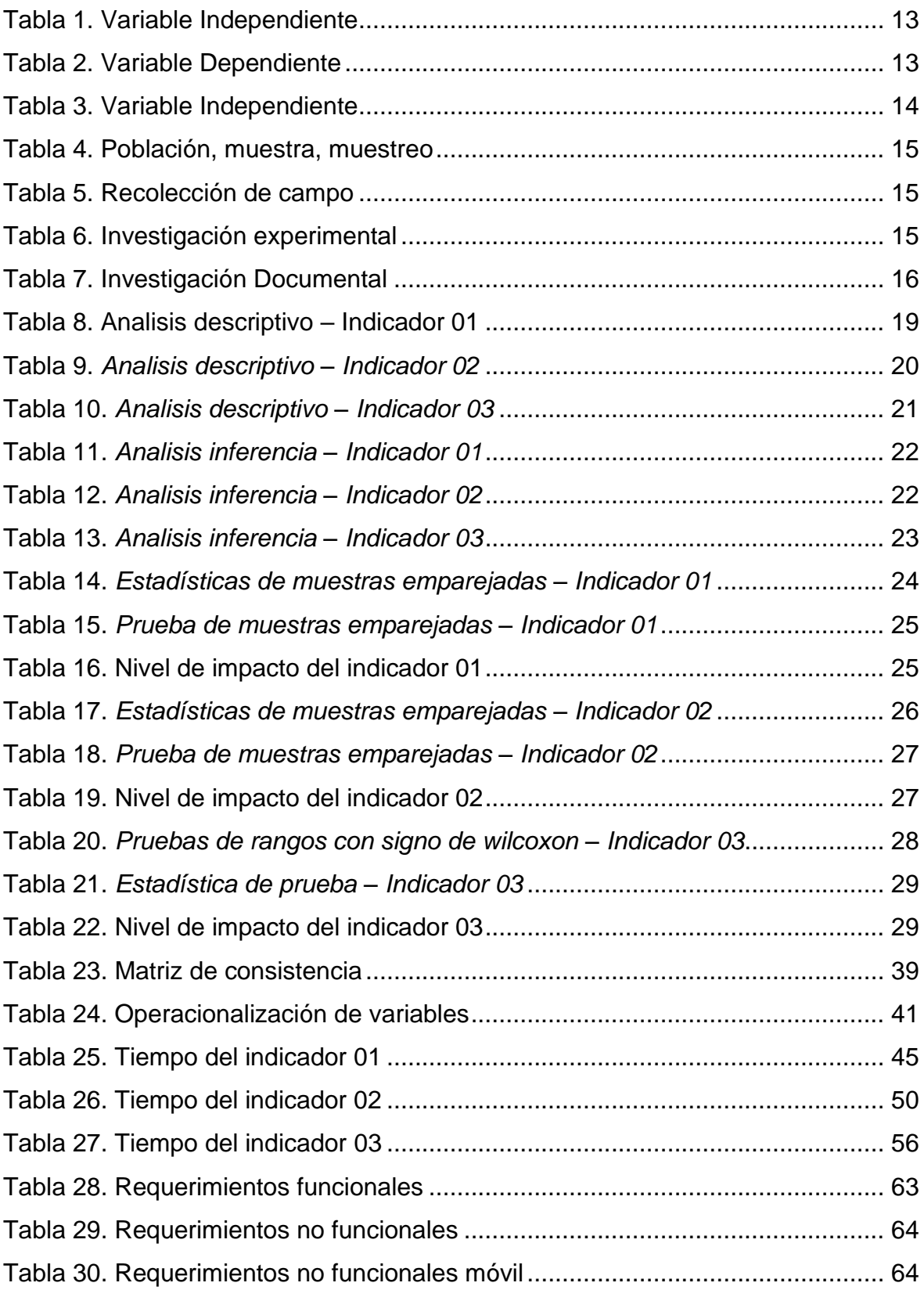

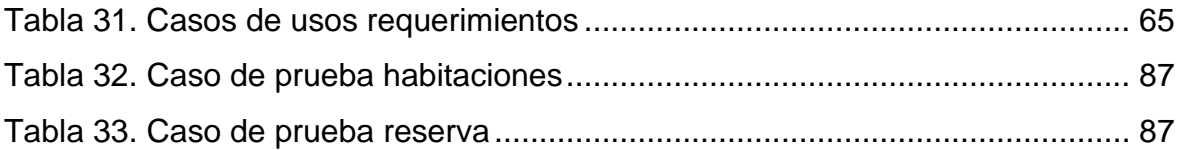

<span id="page-6-0"></span>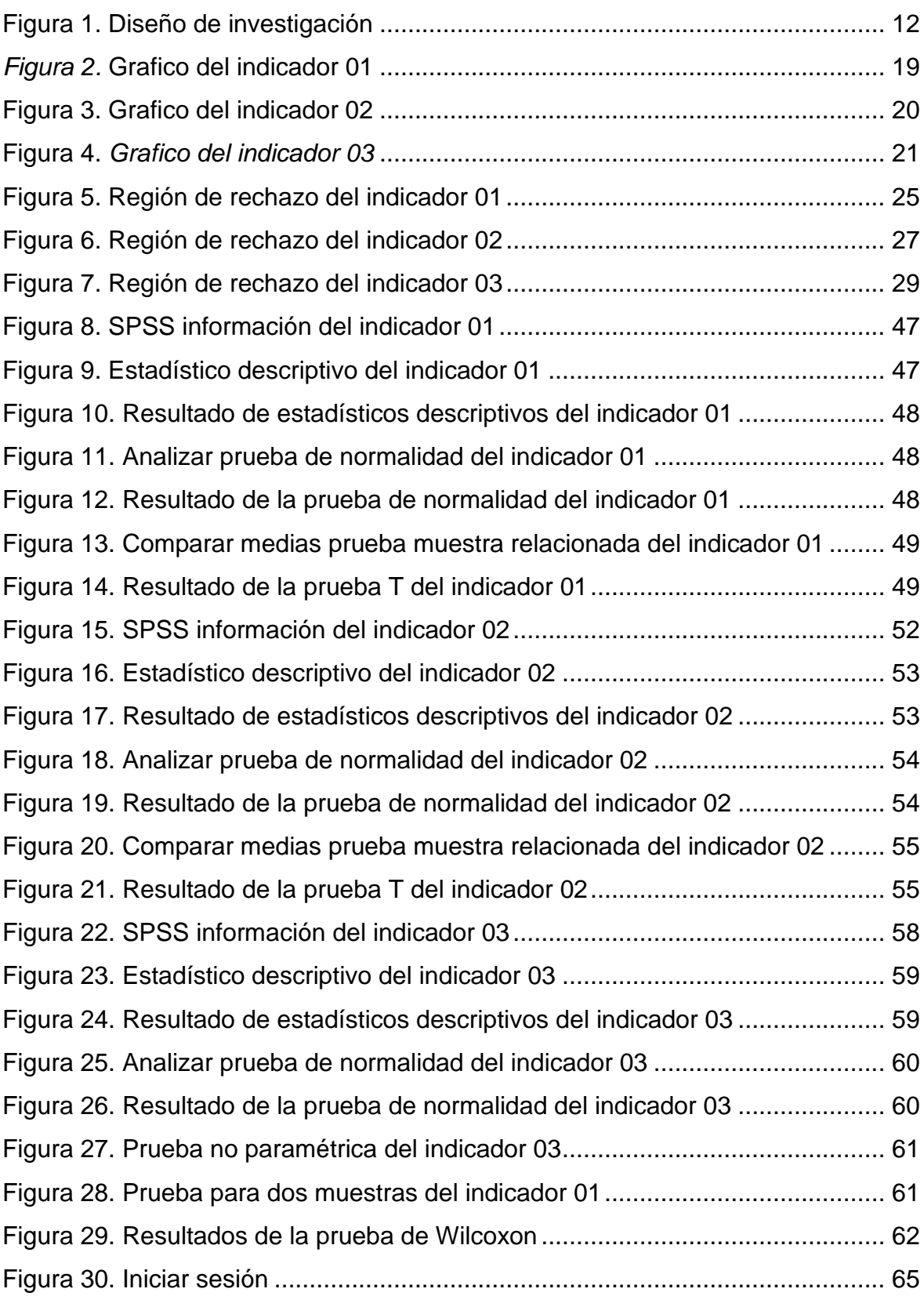

## Índice de figuras

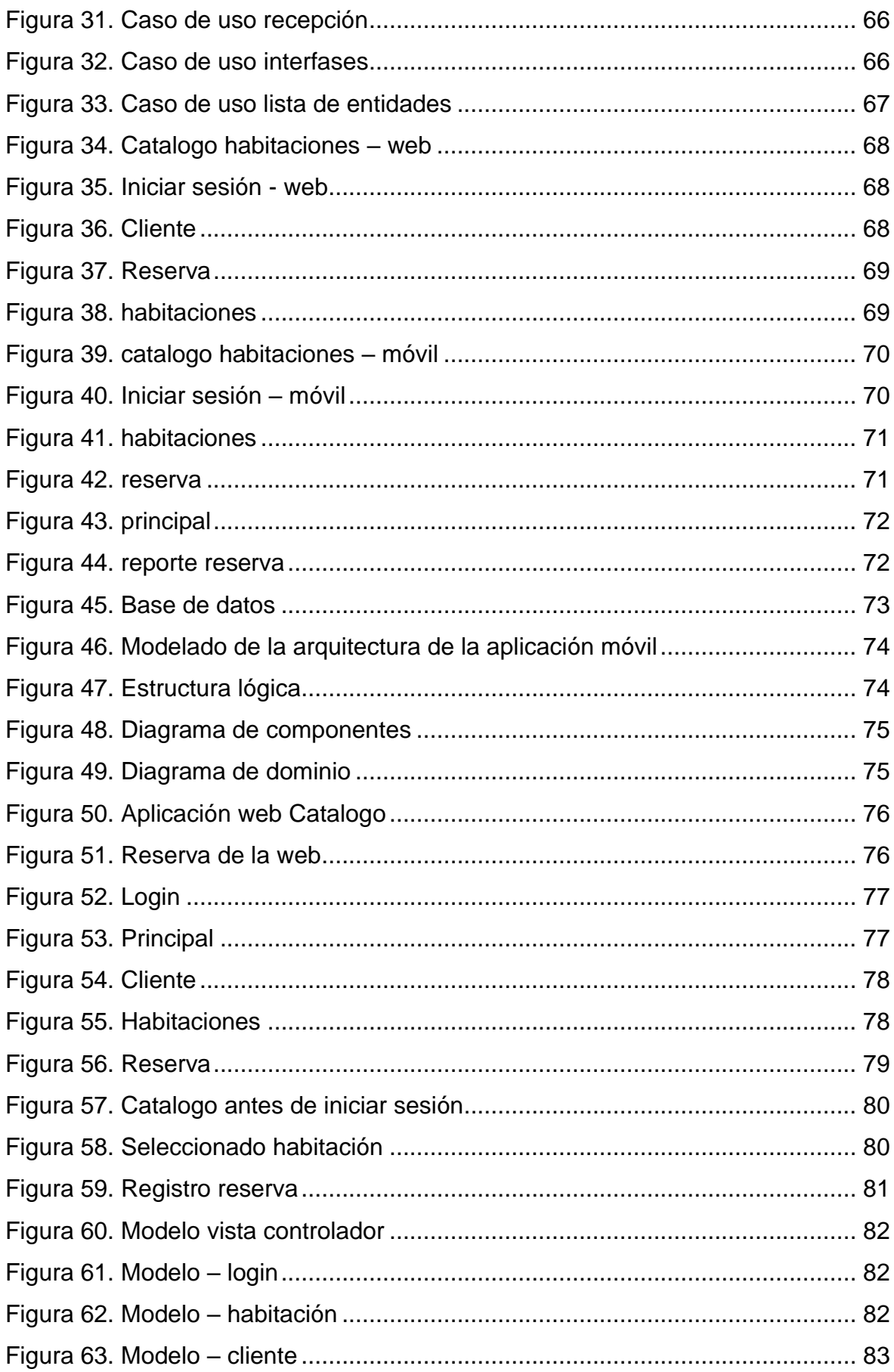

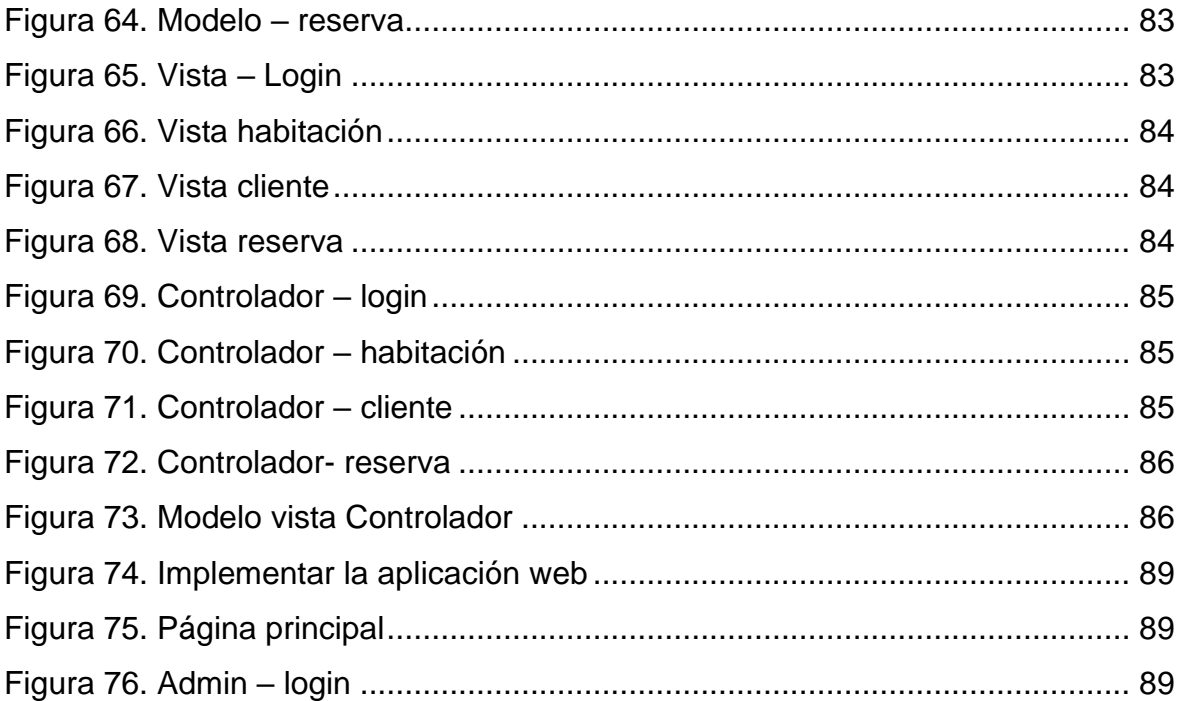

#### Resumen

<span id="page-9-0"></span>El presente estudio tuvo el objetivo general de agilizar el proceso de reservación de habitaciones en el hotel Rosa Ermila ubicado en Cascas, con la implementación de una aplicación web y móvil. Para ello, se realizó una investigación de tipo experimental de grado pre-experimental. Con el uso de herramientas de recolección de datos, tales cómo, fichas de registro, que fueron aprobadas por juicio de expertos, donde su confiabilidad se validó con el software estadístico SPSS v23. Para el desarrollo de la aplicación web y móvil, se siguieron las fases de la metodología rup, las cuales están compuestas por; Inicio, Elaboración, Construcción y Transición. Con una población de 54 huéspedes, de la cual se tomó una muestra de 48 huéspedes. Los resultados obtenidos, después de la implementación de la aplicación web y móvil se redujo el tiempo promedio de registros de reservas en un 78.01%, también, se incrementó la cantidad promedio de registros de reservas en un 43.50% y se redujo el número promedio de errores en los registros de reservas en un 92.57%.

La presente tesis se divide en objetivos variables, población y muestra, metodología de desarrollo de software, resultados, discusión, conclusiones y recomendaciones.

Palabras clave: reservación, transformación, aplicación móvil, metodología RUP.

### **Abstract**

<span id="page-10-0"></span>The present study had the general objective of streamlining the room reservation process at the Rosa Ermila hotel located in Cascas, with the implementation of a web and mobile application. For this, a pre-experimental investigation was carried out. With the use of data collection tools, such as record sheets, which were approved by expert judgment, where their reliability was validated with the SPSS v26. statistical software. For the development of the web and mobile application, the phases of the RUP methodology were followed, which are composed of; Start, Craft, Build and Transition. With a population of 54 hosts, from which a sample of 48 hosts was taken. The results obtained, after the implementation of the web and mobile application, the average time of reservation registrations was reduced by 50%, also, the average number of reservation registrations was increased by 43.50% and the average number of reservations was reduced. errors in reservation records by 92.57%. This thesis is divided into variable objectives, population and sample, software development methodology, results, discussion, conclusions and recommendations.

Keywords: reservation, transformation, mobile application, RUP methodology.

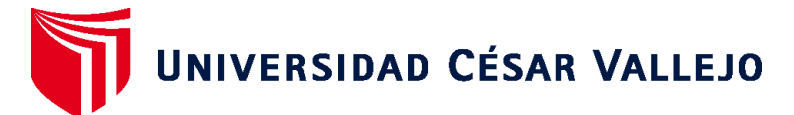

## **FACULTAD DE INGENIERÍA Y ARQUITECTURA ESCUELA PROFESIONAL DE INGENIERÍA DE SISTEMAS**

## **Declaratoria de Autenticidad del Asesor**

Yo, HENRY PAÚL BERMEJO TERRONES, docente de la FACULTAD DE INGENIERÍA Y ARQUITECTURA de la escuela profesional de INGENIERÍA DE SISTEMAS de la UNIVERSIDAD CÉSAR VALLEJO SAC - TRUJILLO, asesor de Tesis titulada: "Aplicación web y móvil para agilizar el proceso de reservación de habitaciones en el Hotel Rosa Ermila", cuyos autores son CAICEDO VELEZ TEOFILO DANIEL, VASQUEZ SCHAUSS CARLOS ANDRE, constato que la investigación tiene un índice de similitud de 28.00%, verificable en el reporte de originalidad del programa Turnitin, el cual ha sido realizado sin filtros, ni exclusiones.

He revisado dicho reporte y concluyo que cada una de las coincidencias detectadas no constituyen plagio. A mi leal saber y entender la Tesis cumple con todas las normas para el uso de citas y referencias establecidas por la Universidad César Vallejo.

En tal sentido, asumo la responsabilidad que corresponda ante cualquier falsedad, ocultamiento u omisión tanto de los documentos como de información aportada, por lo cual me someto a lo dispuesto en las normas académicas vigentes de la Universidad César Vallejo.

TRUJILLO, 19 de Julio del 2023

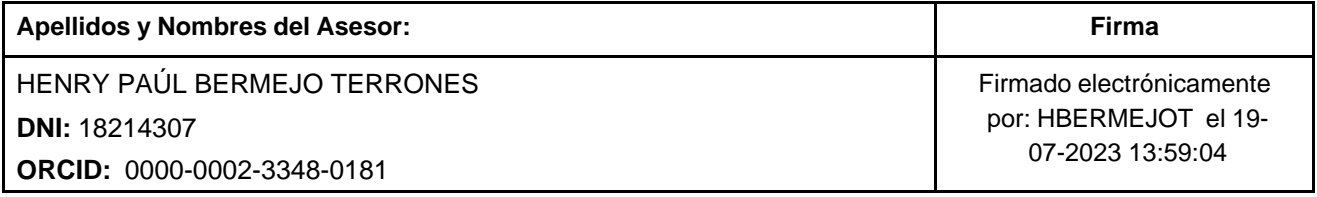

Código documento Trilce: TRI - 0601080

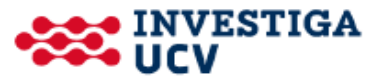